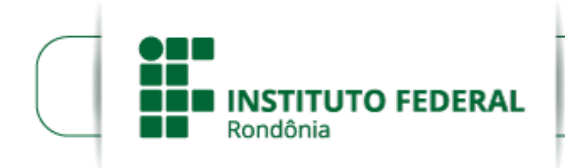

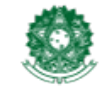

MINISTÉRIO DA EDUCAÇÃO Secretaria de Educação Profissional e Tecnológica Instituto Federal de Educação, Ciência e Tecnologia de Rondônia

## **DESCLASSIFICAÇÃO Nº 2/CAC - CGAB/IFRO, DE 20 DE ABRIL DE 2022**

EDITAL Nº 01/2022, DE 20 DE JANEIRO DE 2022

**A DIREÇÃO GERAL DO** *CAMPUS* **CACOAL DO INSTITUTO FEDERAL DE EDUCAÇÃO, CIÊNCIA E TECNOLOGIA DE RONDÔNIA (IFRO)**, por meio da Coordenação de Assistência ao Educando - CAED, juntamente com a Comissão de Elaboração de Editais, Análise e Concessão de Auxílios - CEAC, responsável no âmbito deste *Campus*, considerando a Resolução nº 23/REIT-CONSUP/IFRO de 26 de Março de 2018 e a Instrução Normativa 2/2021/REIT - CGAB/REIT de 10 de junho de 2021, torna público a **Desclassificação** referente Edital nº 01/2022, de 20 de Janeiro de 2022, que versa sobre a seleção de alunos para a concessão de auxílio financeiro através do Programa de Auxílio à Permanência (PROAP) e Programa de Concessão ao Auxílio Moradia (PROMORE), destinado exclusivamente aos estudantes socioeconomicamente vulneráveis matriculados nos Cursos Técnicos Integrados, Subsequentes e Graduações do *Campus* Cacoal.

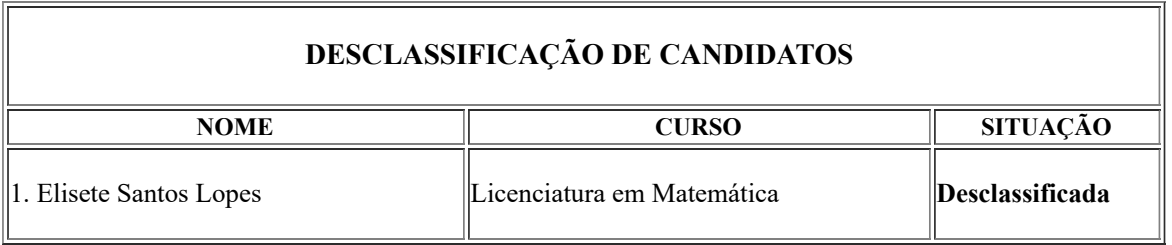

Comissão de Elaboração de Editais, Análise e Concessão de Auxílios - *Campus* Cacoal.

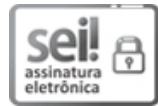

Documento assinado eletronicamente por **Davys Sleman de Negreiros**, **Diretor(a) Geral**, em 20/04/2022, às 12:51, conforme horário oficial de Brasília, com fundamento no art. 6°, § 1°, do [Decreto](http://www.planalto.gov.br/ccivil_03/_Ato2015-2018/2015/Decreto/D8539.htm) nº 8.539, de 8 de outubro de 2015.

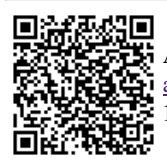

A autenticidade deste documento pode ser conferida no site https://sei.ifro.edu.br/sei/controlador\_externo.php? [acao=documento\\_conferir&id\\_orgao\\_acesso\\_externo=0,](http://sei.ifro.edu.br/sei/controlador_externo.php?acao=documento_conferir&id_orgao_acesso_externo=0) informando o código verificador **1572254** e o código CRC **1360F692**.

**Referência:** Processo nº 23243.000320/2022-26 - http://www.ifro.edu.br SEI nº 1572254